## Cheatography

## Evernote search parameters Cheat Sheet by [ferdipeeters](http://www.cheatography.com/ferdipeeters/) via [cheatography.com/36716/cs/11541/](http://www.cheatography.com/ferdipeeters/cheat-sheets/evernote-search-parameters)

**search resource**

Audio resource:audio/\* Image resource:image/\* Handwritten Recotype:handwritten Picture Recotype:picture Speech Recotype:speech Printed Recotype:printed Unknown Recotype:unknown

To search for certain formats

in the format

**To-Do lists**

(mp3,png,jpeg,etc) remove the asterisk and fill

all To-Do lists Todo:\* Checked boxes Todo:true Unchecked boxes Todo:false

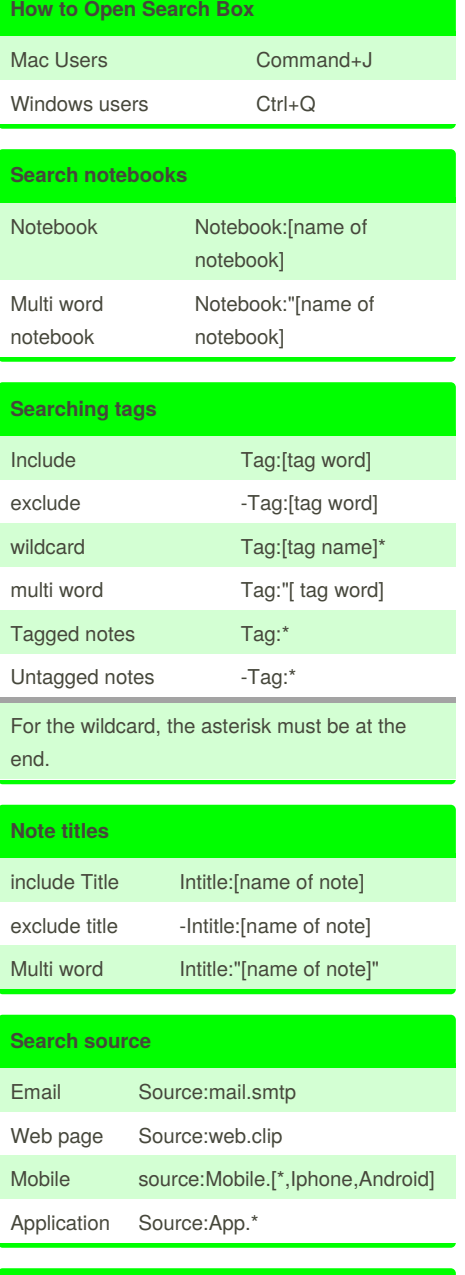

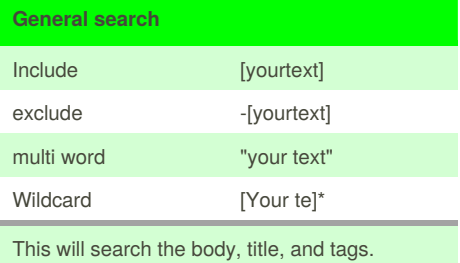

## By **ferdipeeters**

[cheatography.com/ferdipeeters/](http://www.cheatography.com/ferdipeeters/)

Published 22nd April, 2017. Last updated 22nd April, 2017. Page 1 of 1.

Sponsored by **Readability-Score.com** Measure your website readability! <https://readability-score.com>

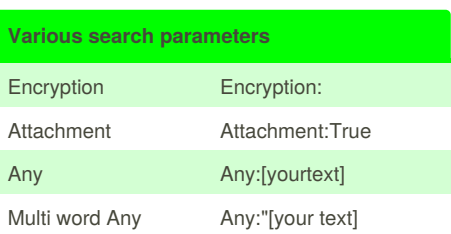

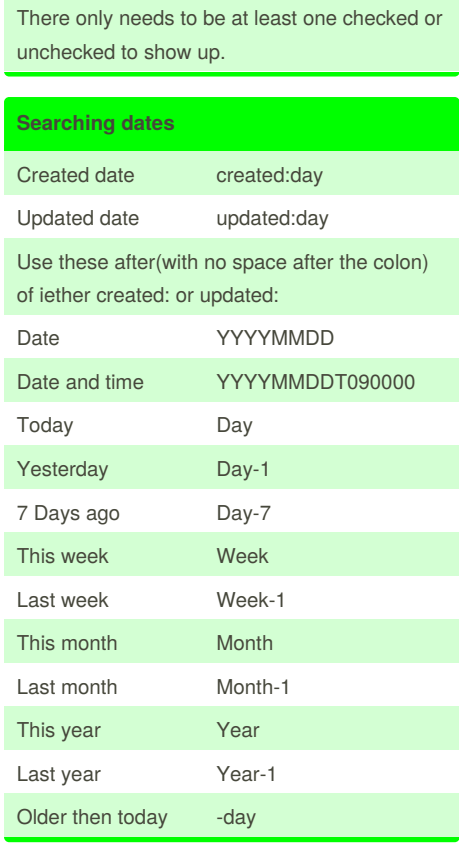